+++++ + a b | e a u°

# **Tableau Creator Study Group**

#### **Contents**

- + Why should you form a Study Group?
- + Study Group format recommendations
- + Syllabus
- + Creating practice questions

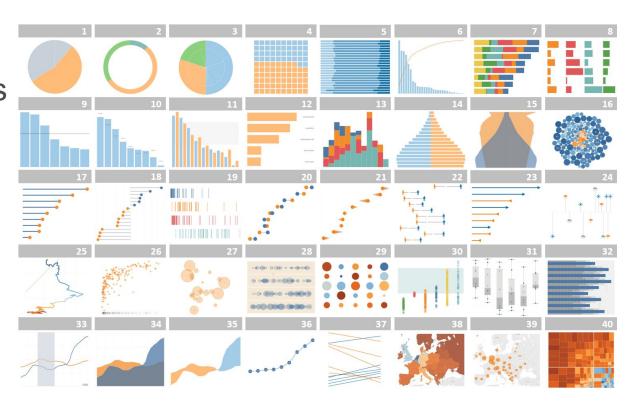

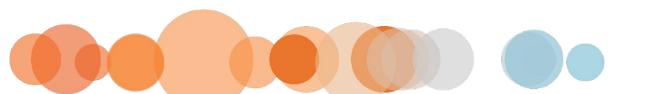

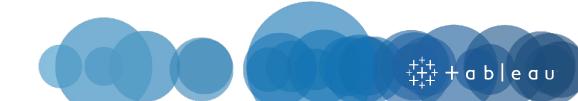

# Why should you form a study group?

- + Study Group benefits include:
  - Accountability
  - Proven to learn skills faster
  - Learn new perspectives
  - Practice for the "real world"

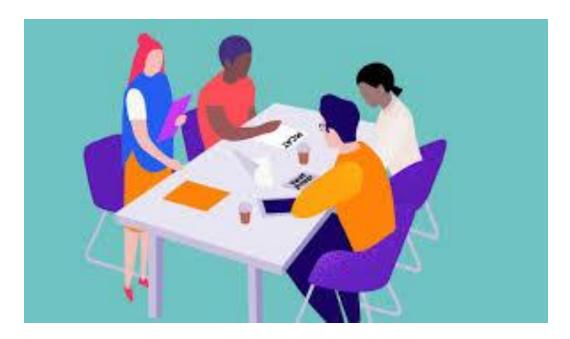

#### Source:

- Angels Institute Benefits of Group Study
- SpeedyPrep 7 Benefits of Study Groups

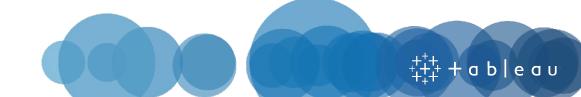

# **Study Group Format Best Practices**

#### + Required Materials:

- Tableau eLearning: Desktop 1
  Fundamentals
- Tableau Desktop Key

#### + Recommended time: 6 weeks

 For Desktop 1: Fundamentals, we recommend splitting the course into 6 weeks of concepts (detailed in this document)

#### + Group size of 5-10

 Stick to a small/medium sized group so that all members can contribute

#### + Meeting Agenda

- Keep each weeks meeting to 1-2 hours
  - Be cognizant that this is in addition to participants completing each week's eLearning content on their own during the week
- Use the time to work through questions related to that week's content
  - Multiple choice (use both conceptual and practical questions)
  - 5-10 minutes to work through each problem, then 5-10 minutes for Group Members to show how they came to each answer
    - In Tableau there is often many ways to reach the same answer – this will allow members to highlight their thinking and compare to peers

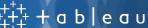

# **Desktop 1/Desktop Specialist Syllabus**

#### + Week 1: Fundamentals of Tableau and Understanding Data

As an introduction to the core concepts of Tableau, Data, and Connections

#### + Week 2: Basic Charts

Learn how to display relationships between measures

#### + Week 3: Creating Maps and Crosstabs

Visualizations for displaying geographic data and presenting spreadsheets

#### + Week 4: Calculations

Customize data with different calculations and aggregation types

#### + Week 5: Analysis

Practice gaining insight with Tableau's Analysis tools

#### + Week 6: Collaboration

Learn how to combine views into actionable Dashboards, and how to share your work

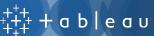

# Week 1: Fundamentals of Tableau and Understanding Data

- + Introduction to Tableau Desktop
- + Connecting to Data
- + Customizing a Data Source
- + Filtering your Data
- + Sorting your Data
- + Creating Groups in Your Data
- + Creating Hierarchies in Your Data
- + Working with Date Fields: Discrete and Continuous Time
- + Working with Date Fields: Custom Dates

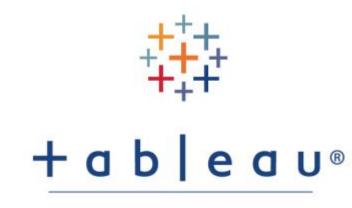

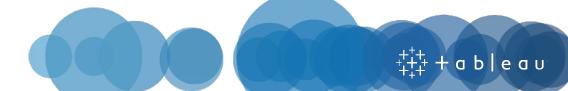

#### Week 2: Basic Charts

- + Working with Multiple Measures: Dual Axis and Combo Charts
- + Working with Measures: Combined Axis Charts
- + Showing Relationships Between Numerical Values

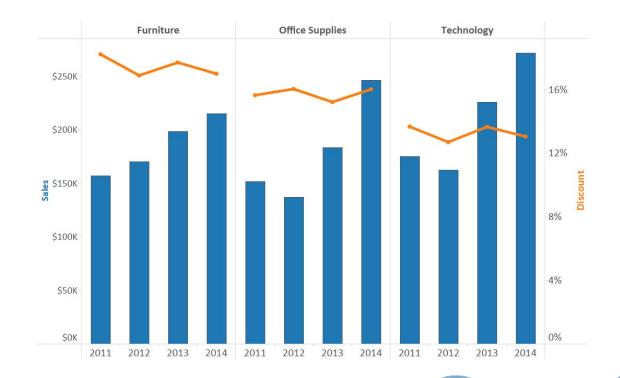

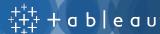

# Week 3: Creating Maps and Crosstabs

- + Mapping Data Geographically
- + Using Crosstabs: Totals and Aggregation
- + Using Crosstabs: Highlight Tables
- + Using Crosstabs: Heat Maps

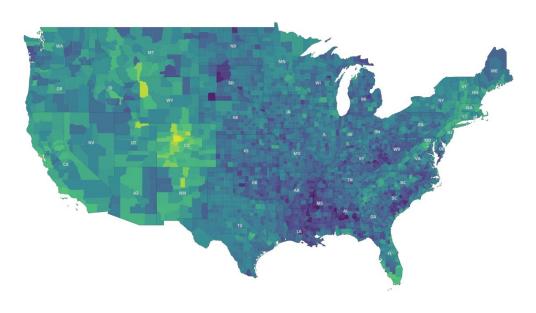

© 2019 Mapbox © OpenStreetM

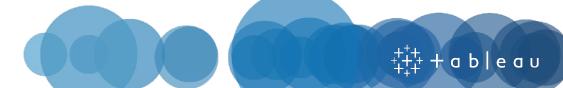

#### Week 4: Calculations

- + Using Calculations: Customize Your Data
- + Using Calculations: Working with Strings, Dates, and Type Conversion Functions
- + Using Calculations: Working with Aggregations

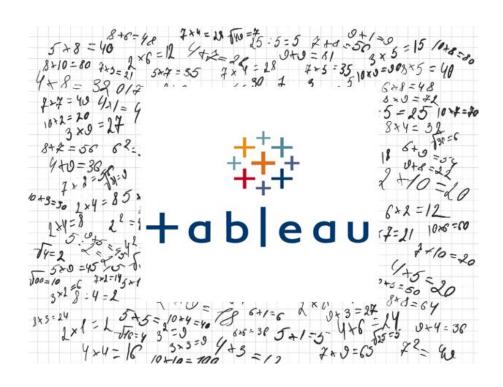

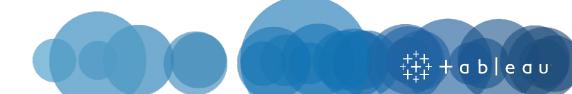

## Week 5: Analysis

- + Using Quick Table Calculations to Analyze Data
- + Showing Breakdowns of the Whole
- + Highlighting Data with Reference Lines

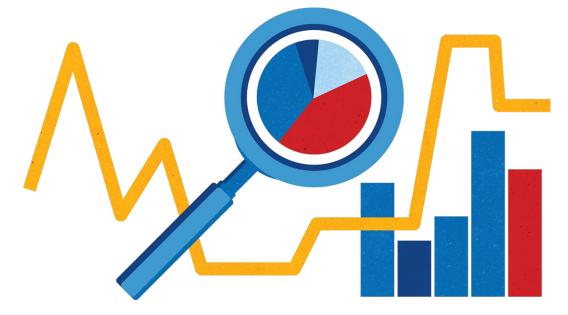

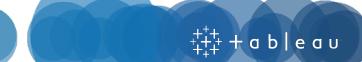

### Week 6: Collaboration

- + Create a Dashboard: Combining Your
- + Create a Dashboard: Add Actions
- + Sharing Your Work

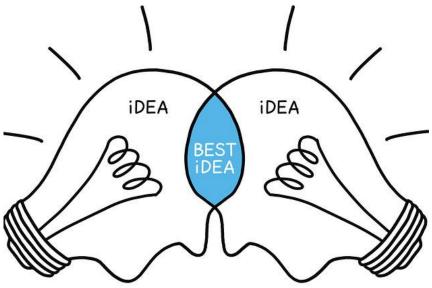

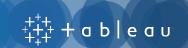

## **Practice Questions**

- + Use the **Desktop 1: Fundamentals** practice questions as a guide
  - The exam contains both **conceptual** and **activity-based** questions
- + Nominate a "Study Leader" who will be responsible for reading the questions and explaining the answers
- + All Activity Questions Use Sample-Superstore Dataset
  - **RECOMMENDED**: If possible, use a data set unique to <u>your</u> organization. Create activity questions with similar structure but base them off your data. It will keep students more engaged and show them how Tableau will be used in the "real world".
- + Discuss the conceptual questions as a group to ensure understanding
- + Allow a few minutes to solve each activity; have participants showcase how each of them reached the answer

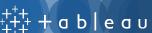

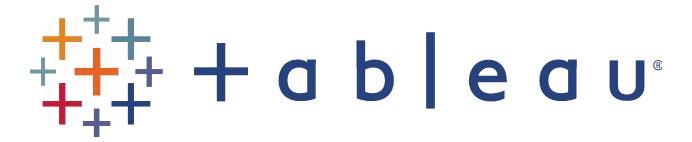